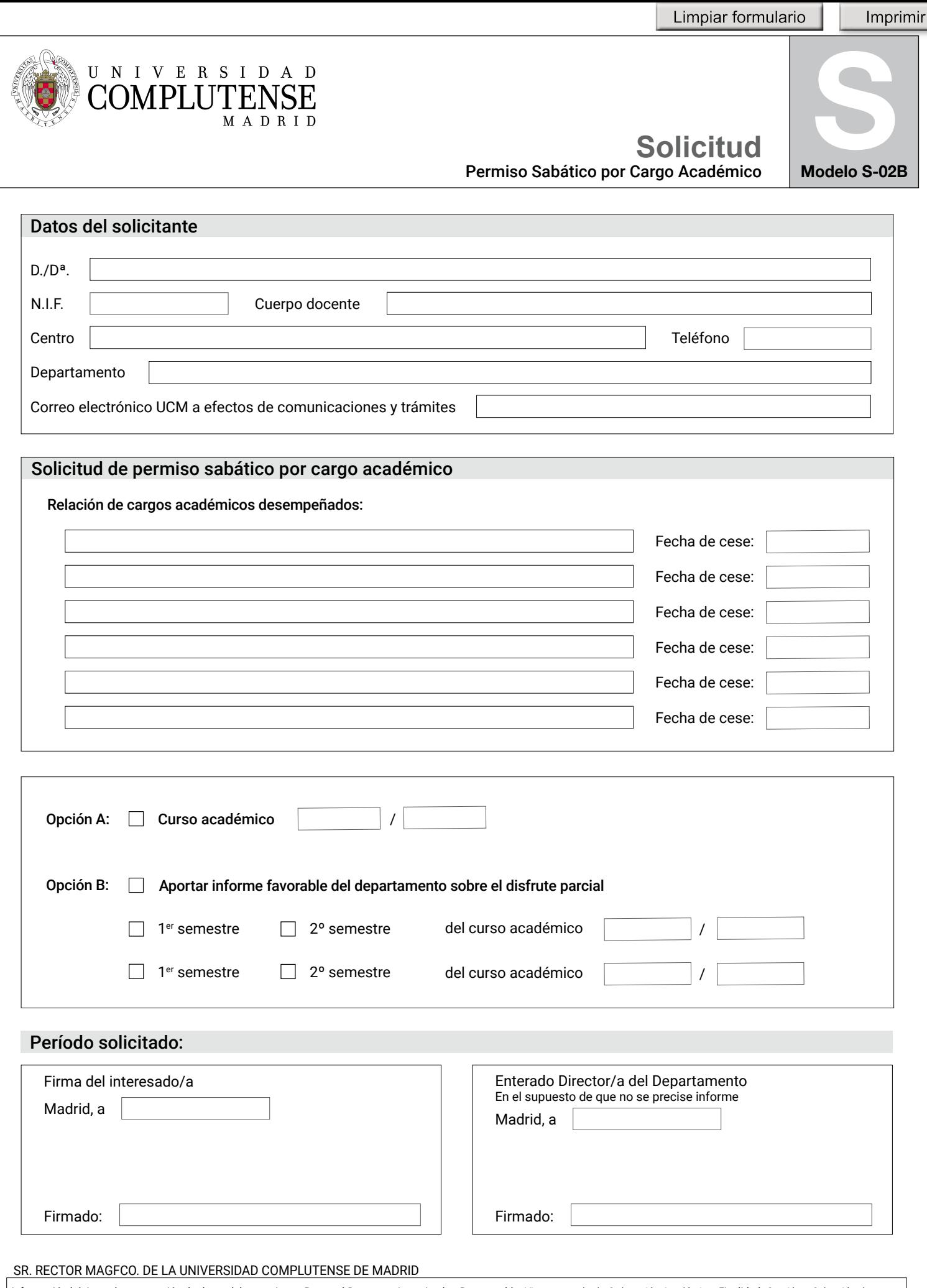

Información básica sobre protección de datos del tratamiento: Personal Docente e Investigador. Responsable: Vicerrectorado de Ordenación Académica. Finalidad: Gestión y Selección de personal docente e investigador. Expediente personal. Evaluación de méritos docentes. Evaluación de la actividad investigadora. Permisos sabáticos. Organización docente. Formación. Autoservicio del empleado. Incompatibilidades. Nómina. Legitimación: Misión interés público/Obligación legal/Ejecución contrato/Consentimiento. Destinatarios: Se prevén cesiones. Derechos: Acceder, rectificar y suprimir los datos, así como otros derechos, explicados en la información adicional. Información adicional: Puede consultarla con detalle en nuestra página web: <https://www.ucm.es/file/info-adic-pdi>

Imprimir

Limpiar formulario